# AN INTRODUCTION TO NUMERICAL METHODS USING MATHCAD

Mathcad Release 14

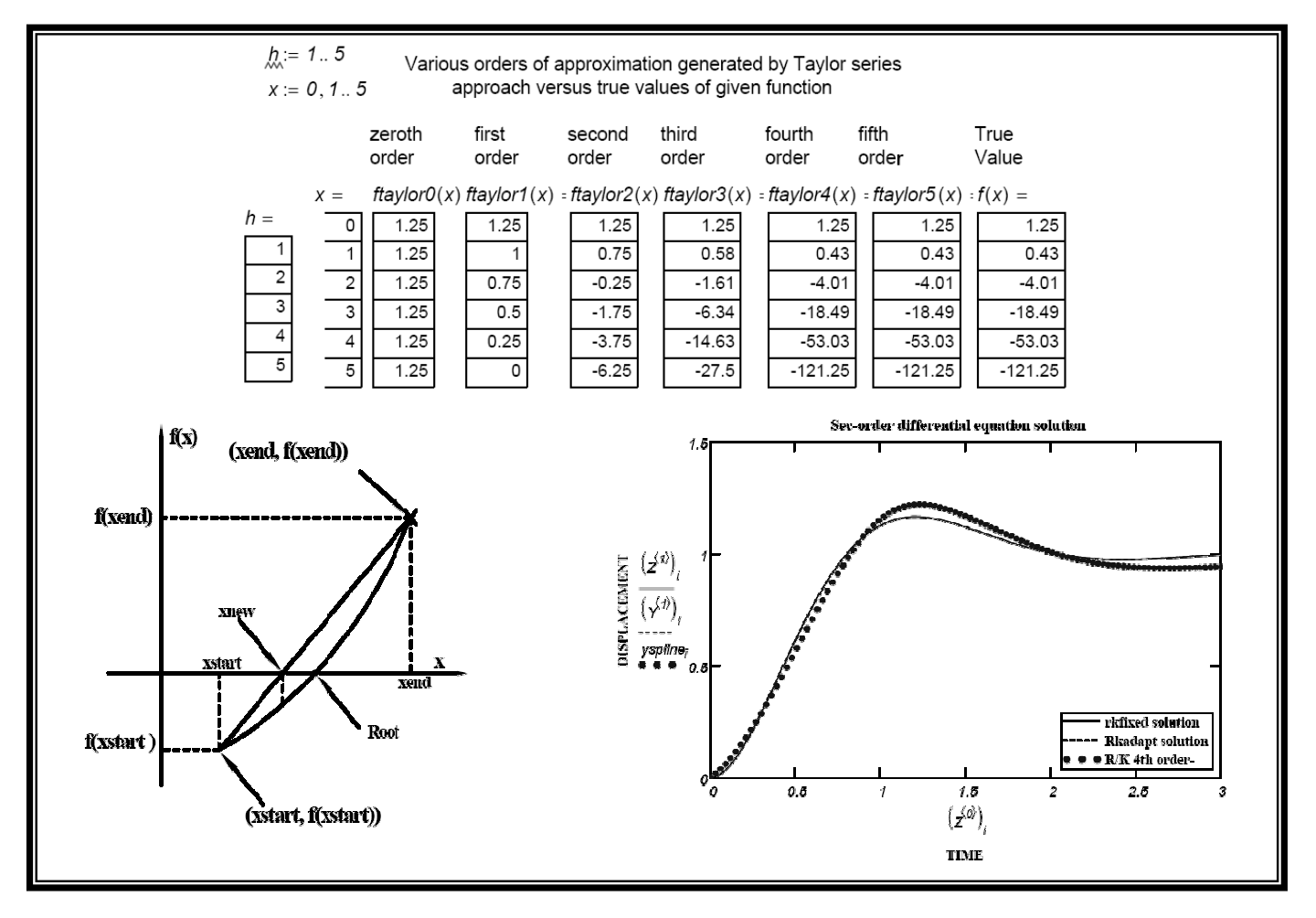

# Khyruddin Akbar Ansari, Ph.D., P.E.

Professor of Mechanical Engineering School of Engineering and Applied Science Gonzaga University

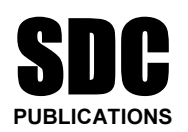

### Schroff Development Corporation

www.schroff.com www.schroff-europe.com

### **C H A P T E R 2**

# **CHAPTER 2**<br> **CHAPTER 2**<br> **CHAPTER 2**<br> **CHAPTER 2 INTRODUCTION TO NUMERICAL METHODS**

## -<br>MUMERICAL METHODS IN SCIENCE AN **2.1 THE USE OF NUMERICAL METHODS IN SCIENCE AND ENGINEERING**

Analysis of problems in engineering and the physical sciences typically involves four steps as follows.

(1) Development of a suitable mathematical model that realistically represents a given physical system.

on of the system governing equations using physical laws such as Newton's laws<br>servation of energy, the laws governing electrical circuits etc. (2) Derivation of the system governing equations using physical laws such as Newton's laws of motion, conservation of energy, the laws governing electrical circuits etc.

**Material Security Security Security Security Security Security Security Security Security Security Security Security Security Security Security Security Security Security Security Security Security Security Security Secur** (3) Solution of the governing equations, and

(4) Interpretation of the results.

**Condition Internatively then severe one internatively sensitive manufactures** as well as disadvantages associated with any numerical procedure that is resorted to, and these must be kept in mind when using it. Because real world problems are generally quite complex with the generation of closed-form analytical solutions becoming impossible in many situations, there exists, most definitely, a need for the proper utilization of computer-based techniques in the solution of practical problems. The advancement of computer technology has made the effective use of numerical methods and computer-based techniques very feasible, and thus, solutions can now be obtained much faster than ever before and with much better than acceptable accuracy. procedure that is resorted to , and these must be kept in mind when using it.

# 2.2 COMPARISON OF NOMERICAL METHODS WITH ANALT HCAL<br>**METHODS**<br>While an analytical solution will be exact if it exists, a numerical method , on the other hand, **2.2 COMPARISON OF NUMERICAL METHODS WITH ANALYTICAL METHODS**

will generally require iterations to generate a solution, which is only an *approximation* and which certainly cannot be considered *exact* by any means.

A disadvantage associated with analytical solution techniques is that they are generally applicable only to very special cases of problems. Numerical solutions, on the contrary, will solve complex situations as well.

While numerical techniques have several advantages including easy programming on a<br>computer and the convenience with which they handle complex problems, the initial<br>estimate of the solution along with the many number of it **Material**  While numerical techniques have several advantages including easy programming on a computer and the convenience with which they handle complex problems, the initial to generate a solution can be looked upon as disadvantages.

# **URCES OF NUMERICAL ERRORS AND THEIR COMPUTATION**<br>possible for miscalculations to creep into a numerical solution because of vario **2.3 SOURCES OF NUMERICAL ERRORS AND THEIR COMPUTATION**

mput, rounding off of numbers and truncation of an infinite series. Round-off error is the general<br>name given to inaccuracies that affect the calculation scene when a finite number of digits are<br>assigned to represent an ac It is indeed possible for miscalculations to creep into a numerical solution because of various sources of error. These include inaccurate mathematical modeling, wrong programming, wrong name given to inaccuracies that affect the calculation scene when a finite number of digits are assigned to represent an actual number. In a long sequence of calculations, this round-off error can accumulate, then propagate through the process of calculation and finally grow very rapidly to a significant number. A truncation error results when an infinite series is approximated by a finite number of terms, and, typically, upper bounds are placed on the size of this error.

The true error is defined as the difference between the computed value and the true value of a number.

$$
E_{True} = X_{Comp} - X_{True}
$$
 (2.1)

while the relative true error is the error relative to the true value

For 1s the error relative to the true value  
\n
$$
e_r = \frac{X_{Comp} - X_{True}}{X_{True}}
$$
\n(2.2)

Expressed as a percentage, the relative true error is written as

$$
e_r = \frac{X_{Comp} - X_{True}}{X_{True}} \cdot 100 \tag{2.3}
$$

#### **2.4 TAYLOR SERIES EXPANSION**

**2.4 TAYLOR SERIES EXPANSION**<br>The Taylor series is considered as a basis of approximation in numerical analysis. If th<br>value of a function of *x* is provided at *"* x <sub>0</sub>", then the Taylor series provides a means of The Taylor series is considered as a basis of approximation in numerical analysis. If the evaluating the function at " $x_0 + h$ ", where " $x_0$ " is the starting value of the independent variable and *" h "* is the difference between the starting value and the new value at which the function is to be approximated

$$
f(x_0 + h) = f(x_0) + h \left[ \frac{d}{dx} \left[ f(x_0) \right] \right] + \frac{h^2}{2!} \cdot \frac{d^2}{dx^2} f(x_0) + \frac{h^3}{3!} \cdot \frac{d^3}{dx^3} f(x_0) + \dots \dots \dots \dots \dots \dots \dots \dots \tag{2.4}
$$

roximation is defined by the highest derivative included<br>bnly terms up to the second derivative are retained in th<br>der approximation. This equation can be used for generating various orders of approximations as shown below. The order of approximation is defined by the highest derivative included in the series. For example, If only terms up to the second derivative are retained in the series, the result is a second order approximation.

First order approximation:

First order approximation:  
\n
$$
f(x_0 + h) = f(x_0) + h \frac{d}{dx} f(x_0)
$$
\n(2.5)  
\nSecond order approximation:

Second order approximation:

$$
f(x_0 + h) = f(x_0) + h \frac{d}{dx} f(x_0) \frac{d^2}{dx^2} f(x_0)
$$
\n(2.6)

Third order approximation:

Third order approximation:  
\n
$$
f(x_0 + h) = f(x_0) + h \frac{d}{dx} f(x_0) + \frac{h^2}{2!} \frac{d^2}{dx^2} f(x_0) + \frac{h^3}{3!} \frac{d^3}{dx^3} f(x_0) + \dots
$$
\n(2.7)  
\nIt is to noted that the significance of the higher order terms in the Taylor series increases with

the nonlinearity of the function involved as well as the difference between the *" starting x"* value and the *"x"* value at which the function is to be approximated. Thus , the fewer the terms that are included in the series, the larger will be the error associated with the computation of the function value. If the function is linear , however, only terms up to the first derivative term need to be included.

#### **Example 2.1**

**1**<br>aylor series expansion for Using the Taylor series expansion for

$$
f(x) = -0.15 x4 - 0.17 x3 - 0.25 x2 - 0.25 x + 1.25
$$

 $-0.17 \times 3 - 0.25 \times 2 - 0.25 \times + 1.25$ <br>rst, second, third, fourth and fifth order approximations and  $h = 1.2$ , 3, 4,5 and compare these with the exact s determine the zeroth, first, second, third, fourth and fifth order approximations of  $f(x0 + h)$  where  $x0 = 0$  and  $h = 1,2, 3, 4, 5$  and compare these with the exact solutions.

*h=1.0:* Put in the function and generate its derivatives:

 $\text{prime}(x) := -0.60 \cdot x^3 - 0.51 \cdot x^2 - 0.50 \cdot x - 0.25$ <br>  $\text{c}$ --Generate derivatives  $f3prime(x) := -3.6 \cdot x - 1.02$   $f4prime(x) := -3.6$   $f5prime(x) := 0.$  $f(x) := -0.15 \cdot x^4 - 0.17 \cdot x^3 - 0.25 \cdot x^2 - 0.25x + 1x0 = 0$   $h = 1$ . *fprime(x)* := −0.60 *x*<sup>3</sup> − 0.51 *x*<sup>2</sup> − 0.50 *x* − 0.25 <--Generate derivatives  $f2$ *prime*(*x*) :=  $-1.8 \times \frac{2}{7} - 1.02 \times \frac{1}{7} - 0.50$ 

$$
term1 := f(x0) \quad term2 := h \cdot form = \frac{h^2}{2} \cdot 2prime(x0)
$$
\n
$$
term4 := \frac{h^3}{6} \cdot 3prime(x0) \quad term5 := \frac{h^4}{24} \cdot 4prime(x0) \quad term6 := \frac{h^5}{120} \cdot 5prime(x0)
$$
\n
$$
ftaylor0 := term1 \qquad \qquad \text{---} \quad one-term or zero-order approximation
$$
\n
$$
ftaylor1 := term1 + term2 \qquad \qquad \text{---} \quad first order approximation with two terms
$$
\n
$$
ftaylor2 := term1 + term2 + term3 \qquad \qquad \text{---} \quad \text{--} \quad \text{--}
$$

**Material**  *err2 f x* := ( ) − *ftaylor2 err2 0.32* = − These are errors ( differences between exact  $err1 := f(x) - f(xy)$  *err1* = -0.57 values and approximations ) for the above **<-** zero - fifth order approximations.  $err3 := f(x) - ftaylor3$  *err3* = -0.15  $err4 := f(x) - f(2)$  *err4* = 0  $err5 := f(x) - \frac{f}{x}$  *ftaylor5*  $err5 = 0$ 

 $\tau$  (x) – *traylors* errs = 0<br>
consisted errors can be determined. These are given in Tables 2.1 and 2.2<br>
consisted errors can be determined. These are given in Tables 2.1 and 2.2 Similarly, by using *h= 2, 3, 4, 5* , the zeroth- fifth order approximations for *f(2), f(3), f(4), f(5)* and the associated errors can be determined. These are given in Tables 2.1 and 2.2

or series approximations of the given function and asso<br>d are presented in Figs. 2.1 and 2.2 Plots of the various Taylor series approximations of the given function and associated errors are generated below and are presented in Figs. 2.1 and 2.2

$$
\chi Q_{x} = 0 \qquad \chi_{x} = 0, 0.01..5
$$
\n
$$
\text{If } Q_{x}Q_{x}(x) = f(xQ)
$$
\n
$$
\text{If } Q_{x}(Q_{x}(x)) = f(xQ)
$$
\n
$$
\text{If } Q_{x}(Q_{x}(x)) = f(xQ) \qquad \text{If } Q_{x}(Q_{x}(x)) = f(xQ) \qquad \text{or} \quad \text{If } Q_{x}(Q_{x}(x)) = f(xQ) \qquad \text{If } Q_{x}(Q_{x}(x)) = f(xQ) \qquad \text{If } Q_{x}(Q_{x}(x)) =
$$

Errors generated with the various approximations are as follows

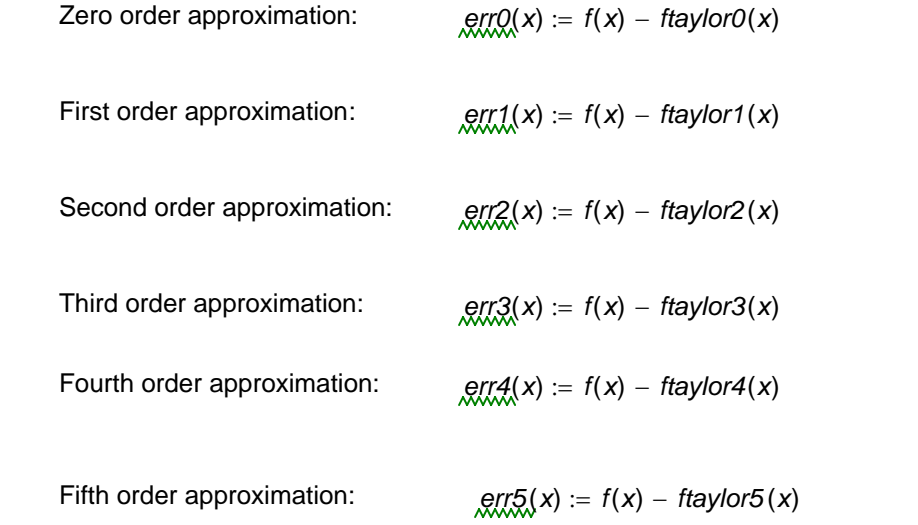

*120*

The various approximations generated by the above calculations and the associated errors<br>are compared in the Table 2.1.<br> are compared in the Table 2.1.

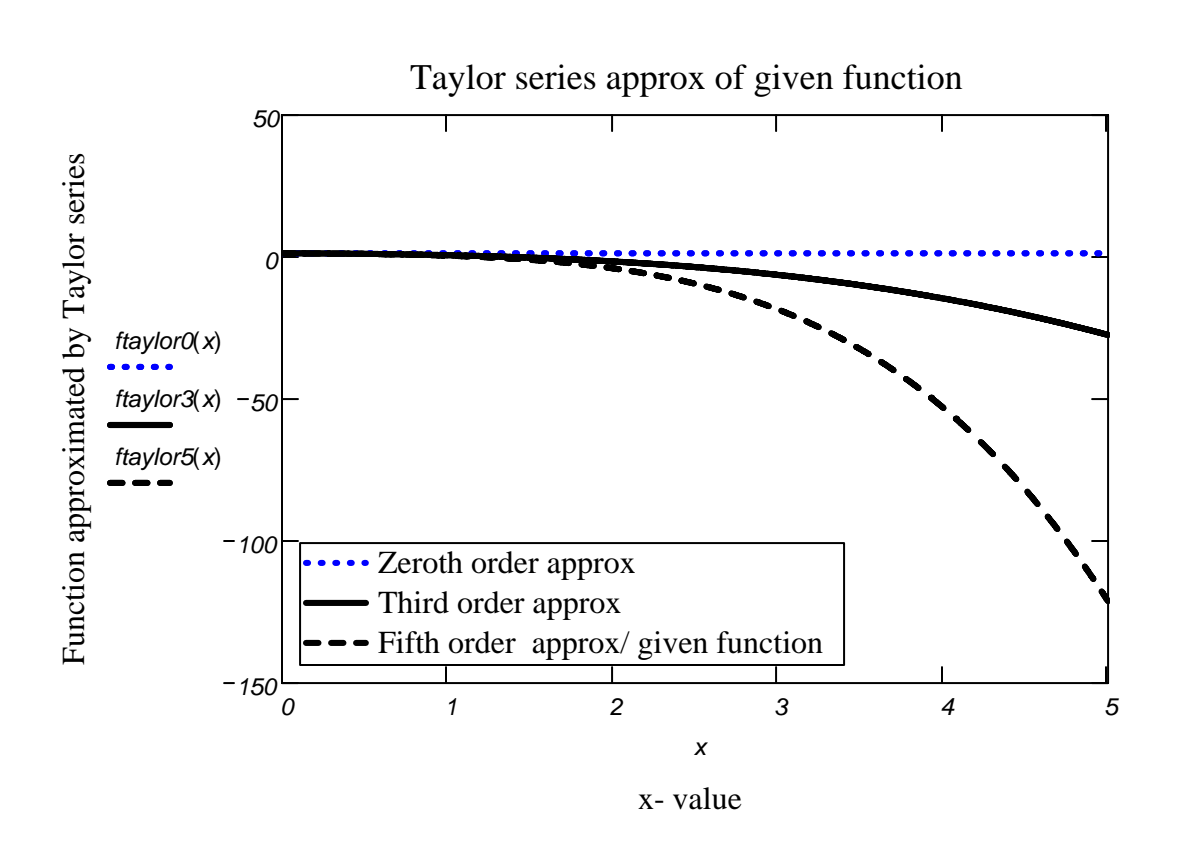

 **Figure 2.1.** Taylor series approximation of given function

 $x = 0, 0.01.. 5$ 

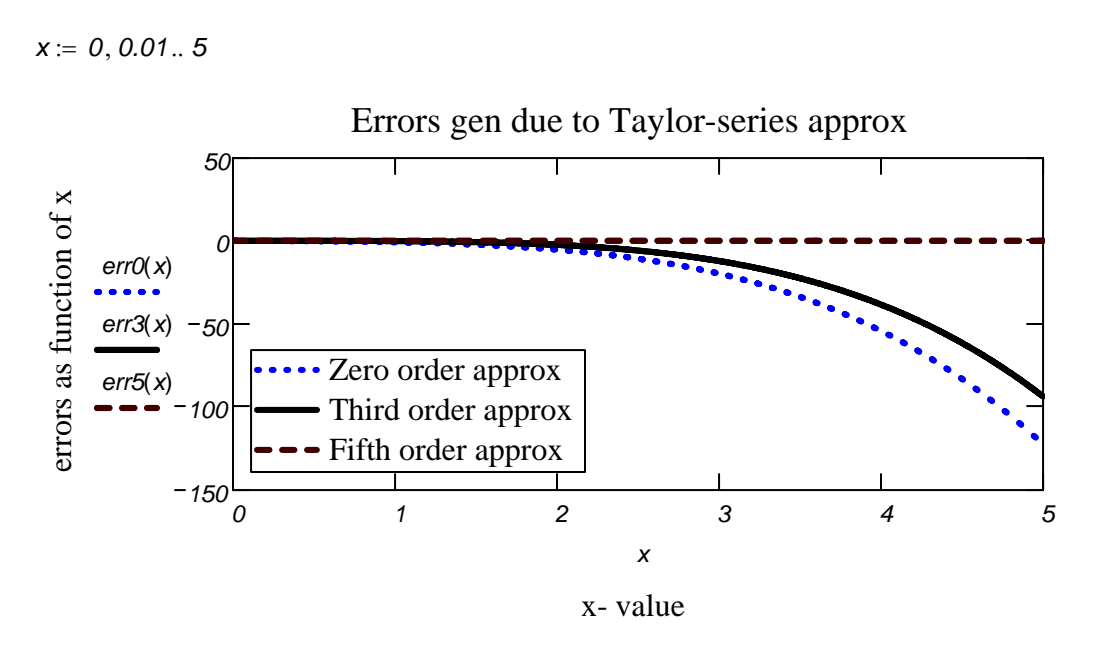

Errors associated with the various Taylor series approx **Figure 2.2.** Errors associated with the various Taylor series approximations

ี่ approximations generated by the above calculations and the associated errors<br>า the following tables. The various approximations generated by the above calculations and the associated errors are compared in the following tables.

#### **Table 2.1**

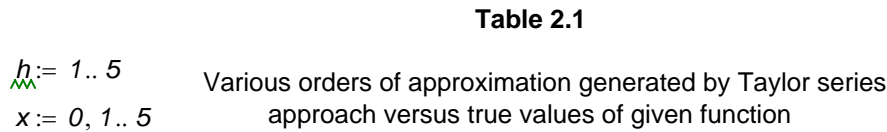

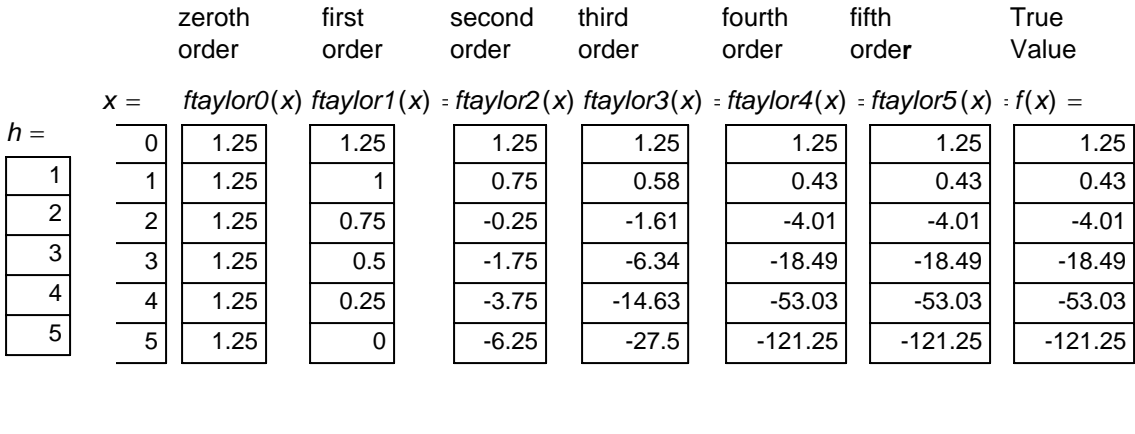

#### **Table 2.2**

Errors associated with the different orders of approximation

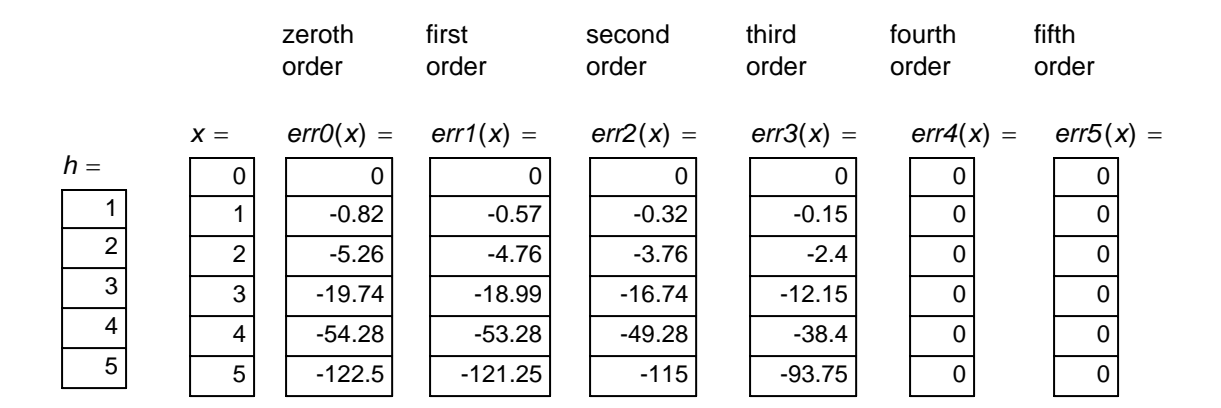

#### **PROBLEMS**

Ing the Taylor series expansion for  $\cos x$ , which is given as<br> $f(x) = \cos x = 1 - x^2/2 + x^4/24$ , 2.1. Using the Taylor series expansion for *cos x*, which is given as

$$
f(x) = \cos x = 1 - x^2/2 + x^4/24,
$$

determine the one-term, two-term and three-term approximations of  $f(x_0 + h)$ , where  $x_0 = 0$ <br>determine the one-term, two-term and three-term approximations of  $f(x_0 + h)$ , where  $x_0 = 0$ 

rad and *h* = 0. 1, 0.2 ....1.0 rad , and compare these with the exact solution. Using Mathcad,<br>generate plots of the various Taylor series approximations and associated errors as functions of *rad* and *h = 0. 1, 0.2 ....1.0 rad* , and compare these with the exact solution. Using Mathcad, the independent variable *x*.

or series expansion of the following function: 2.2 Develop a Taylor series expansion of the following function:

$$
f(x) = x^5 - 6x^4 + 3x^2 + 9.
$$

Use *x =3* as the base and h as the increment. Using Mathcad, evaluate the series for *h= 0.1, 0.2....1.0,* adding terms incrementally as in Problem 2.1. Compare the various Taylor series approximations obtained with true values in a table. Generate plots of the approximations and associated errors as functions of *x* .

**Comparent Exercise Exercise 2018**<br> **Comparent Exercise 2019** 2.3 Given the following function:

$$
f(x) = x^3 - 3x^2 + 5x + 10,
$$

th the help of a Taylor series expansion, where  $x_0 = 2$ <br>of  $f(2.4)$  with estimates obtained by resorting to (a) or determine  $f$  (  $x_0$  + h ) with the help of a Taylor series expansion, where  $\left| x \right\rangle _0 = 2$  and  $\left| h = 0.4 \right\rangle$ Compare the true value of *f ( 2.4 )* with estimates obtained by resorting to (a) one term only (b) two terms (c) three terms and (d) four terms of the series.

2.4 Given the following function

$$
f(x) = 3 \cdot x^3 - 6 \cdot x^2 + 15 \cdot x + 25
$$

r series expansion to determine the zeroth, first, second and third order<br>ons of  $f(x_0+h)$  where  $x_0 = 2$  and  $h = 0.5$ . Compare these with the exact use a Taylor series expansion to determine the zeroth, first, second and third order approximations of  $f(x_0+h)$  where  $x_0=2$  and  $h=0.5$ . Compare these with the exact solution.

a Taylor series expansion for<br> $f(x) = e^x$ 2.5 By developing a Taylor series expansion for

$$
f(x) = e^x
$$

about  $x = 0$ , determine the fourth-order approximation of  $e^{2.5}$  and compare it with the exact solution.

2.6. By developing a Taylor series expansion for

$$
f(x) = \ln(2-x)
$$

f(x) =  $ln(2-x)$ <br>about *x* = 0, determine the fourth-order approximation of *ln (0.5)* and compare it with the exact solution

**Copyrighted**  2.7. By developing a Taylor series expansion for

$$
f(x) = x^3 e^{-5x}
$$

 $f(x) = x^3 e^{-5x}$ <br>about *x* = 1, determine the third-order approximation of *f(1.2)* and compare it with the exact solution.

2.8. By developing a Taylor series expansion for

$$
f(x) = e^{\cos x}
$$

 $f(x) = e^{\cos x}$ , determine the fourth- order approximation of  $f(2\pi)$  and compare it with the ex about *x =0* , determine the fourth- order approximation of *f (2*π*)* and compare it with the exact solution. .

**Taylor series expansion for** 2.9. By developing a Taylor series expansion for

$$
f(x) = (x - 2)^{1/2}
$$

about *x = 2,* determine the third-order approximation of *f (2.2)*, that is, *(0.2) 1/2* , and compare it with the exact solution.

2.10. Given the function

en the function  

$$
f(x) = x^2 - 5x^{0.5} + 6
$$
,

ansion to determine the first, second , third and fourth of  $\lambda_0 = 2$  and  $h = 0.5$ . Compare these use a Taylor series expansion to determine the first, second , third and fourth order approximations of  $f$  (2.5 ) by resorting to  $x_{0}$  = 2 and  $h$  = 0.5 . Compare these with the exact solution.

2.11. Given the function

$$
f(x) = 6 x3 - 9 x2 + 25 x + 40,
$$

approximations of  $f(x_0 + h)$  where  $x_0 = 3$  and  $h = 1$ . Compare these with the exact solution.<br>2.12. Given the function use a Taylor series expansion to determine the zeroth, first, second and third order

2.12. Given the function

$$
f(x) = 4x^4 - 7x^3 + 5x^2 - 6x + 90
$$

 $f(x) = 4x^4 - 7x^3 + 5x^2 - 6x + 90$ <br>ansion to determine the zeroth, first, second , third and the second of the second of the second of the second o use a Taylor series expansion to determine the zeroth, first, second , third and fourth order

ions of f (x<sub>0</sub> + h ) ) where x <sub>0</sub> = 3 and *h* = 0.5 . Compare these with the exact<br>Ilculate errors abnd generate calculations to three decimal places. *approximations of f (x<sub>0</sub> + h ) )* where  $x$ <sub>0</sub> = 3 and *h* = 0.5 . Compare these with the exact solution. Calculate errors abnd generate calculations to three decimal places.

#### 2.13. Given the function

on  

$$
f(x) = 8x^3 - 10x^2 + 25x + 45
$$
,

use a Taylor series expansion to determine the zeroth, first, second and third order approximations of  $f(x_0 + h)$  where  $x_0 = 2$  and  $h = 1$ . Compare these with the exact solution.

2.14. Given the function

$$
f(x) = 1 + x + x^2 / 2! + x^3 / 3! + x^4 / 4!
$$

 $f(x) = 1 + x + x^2/2! + x^3/3! + x^4/4!$ <br>use a Taylor series expansion to determine the zeroth, first, second , third and fourth order wers correct to four decimal places.<br>
on<br>
on approximations of  $f(x_0 + h)$  where  $x_0 = 0$  and  $h = 0.5$ . Compare these with the exact solution. Generate answers correct to four decimal places.

2.15. Given the function

$$
f(x) = x + x^3/3 + 2x^5/15
$$

by computing percentage errors. Generate answers correct to four decimal places.<br>2.16. Given the function use a Taylor series expansion to determine the zeroth, first, second , third and fourth order approximations of  $f(x_0 + h)$  where  $x_0 = 0$  and  $h = 0.8$ . Compare these with the exact solution

#### 2.16. Given the function

$$
f(x) = \sin(x)
$$

 $f(x) = \sin(x)$ <br>ansion to determine the fifth order approximation of  $f(x)$ <br>Compare your apswer with the true value. Generate use a Taylor series expansion to determine the fifth order approximation of *f (x<sub>0</sub> + h )* where *x*  $_{0}$ *= 0* and *h = 0.2 radians* . Compare your answer with the true value. Generate answers correct to four decimal places.

2.17. Given the function

$$
f(x) = 3 x^2 - 6 x^{0.5} + 9,
$$

 $r(x) = 3x^2 - 6x \cos^2 3x$ ,<br>
use a Taylor series expansion to determine the zeroth, first, second , third and fourth order<br>
approximations of  $f(x_0 + h)$  whereo  $x_0 = 3$  and  $h = 1$ . Compare these with the exact **Material**  use a Taylor series expansion to determine the zeroth, first, second , third and fourth order solution by computing percentage errors. Generate answers correct to four decimal places.